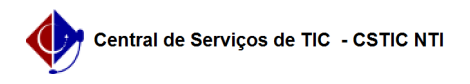

## [questão] O sistema não exibe a opção para atualizar declaração de acumulação de cargos. Como posso fazer a atualização da mesma? 22/07/2024 16:02:47

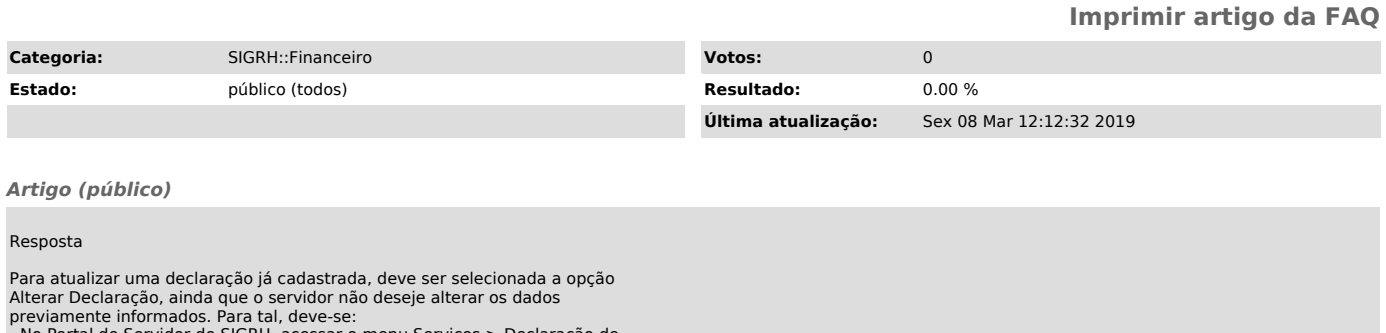

- No Portal do Servidor do SIGRH, acessar o menu Serviços > Declaração de Acumulação de Cargos;

- Digitar a senha de acesso ao SIGRH e apertar no botão Alterar Declaração; - Apertar no botão Continuar >>;

O sistema carrega os dados previamente cadastrados pelo servidor, permitindo que o mesmo revise ou eventualmente altere sua declaração. Para mais informações acesse o [1]manual para preencher a Declaração de Acumulação de Cargos no SIGRH.

[1] https://manuaisdesistemas.ufpe.br/index.php/Preencher\_Declara%C3%A7%C3%A3o\_de\_Acumula%C3%A7%C3%A3o\_de\_Cargos